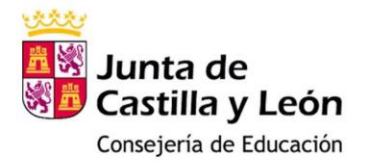

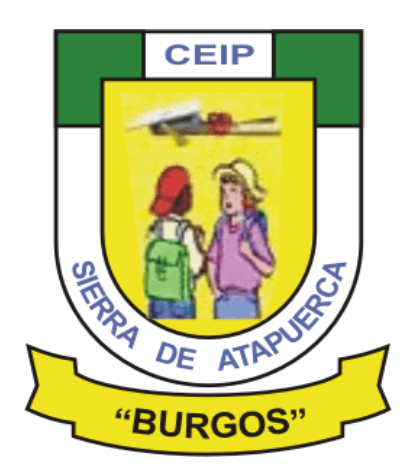

**PLAN DE DIGITALIZACIÓN** 

# USO DE ENTORNOS DIGITALES CON EL ALUMNADO Y FAMILIAS

**CURSO 2021-22** 

## CON EL ALUMNADO

#### A través del Portal de Educación de la Junta de Castilla y León (JCYL) – **Educacyl** Mediante la zona de "**Acceso privado**"

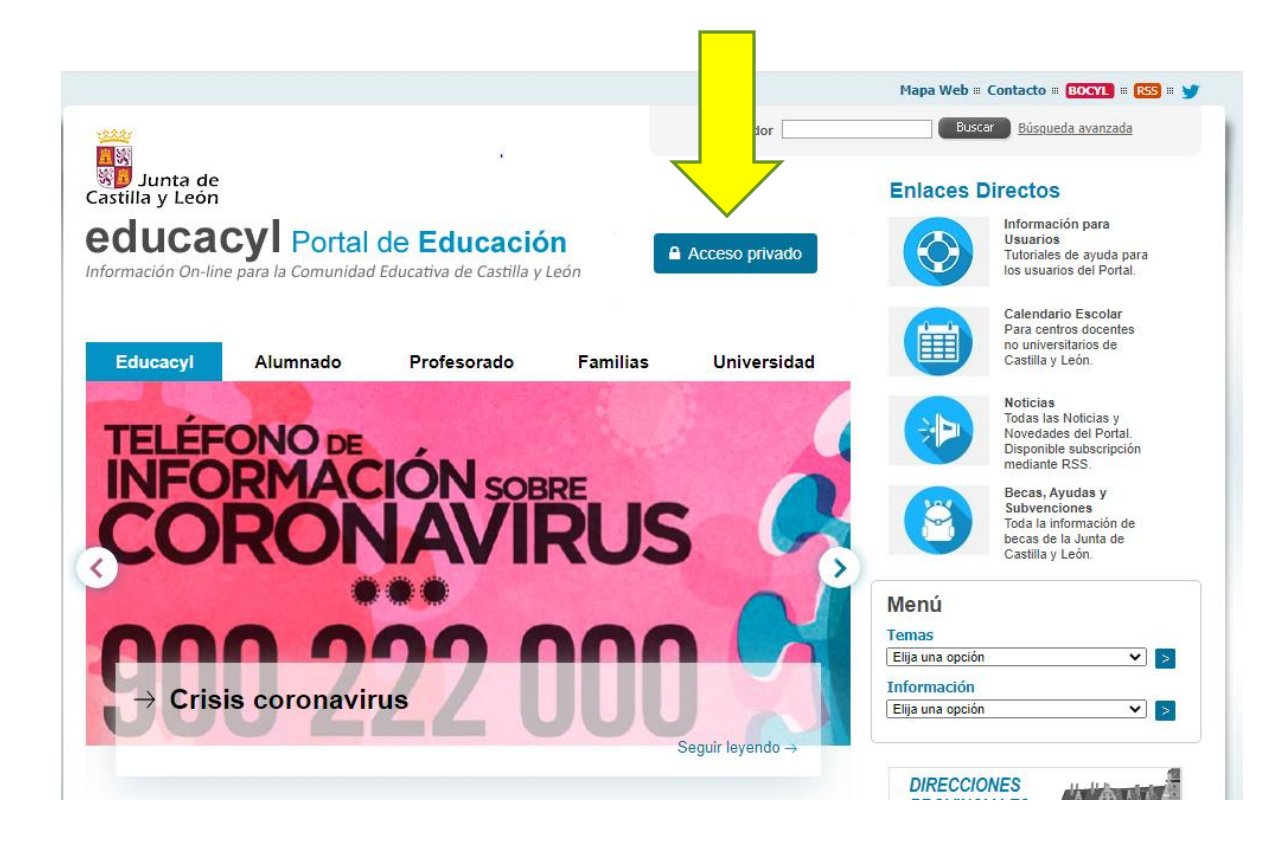

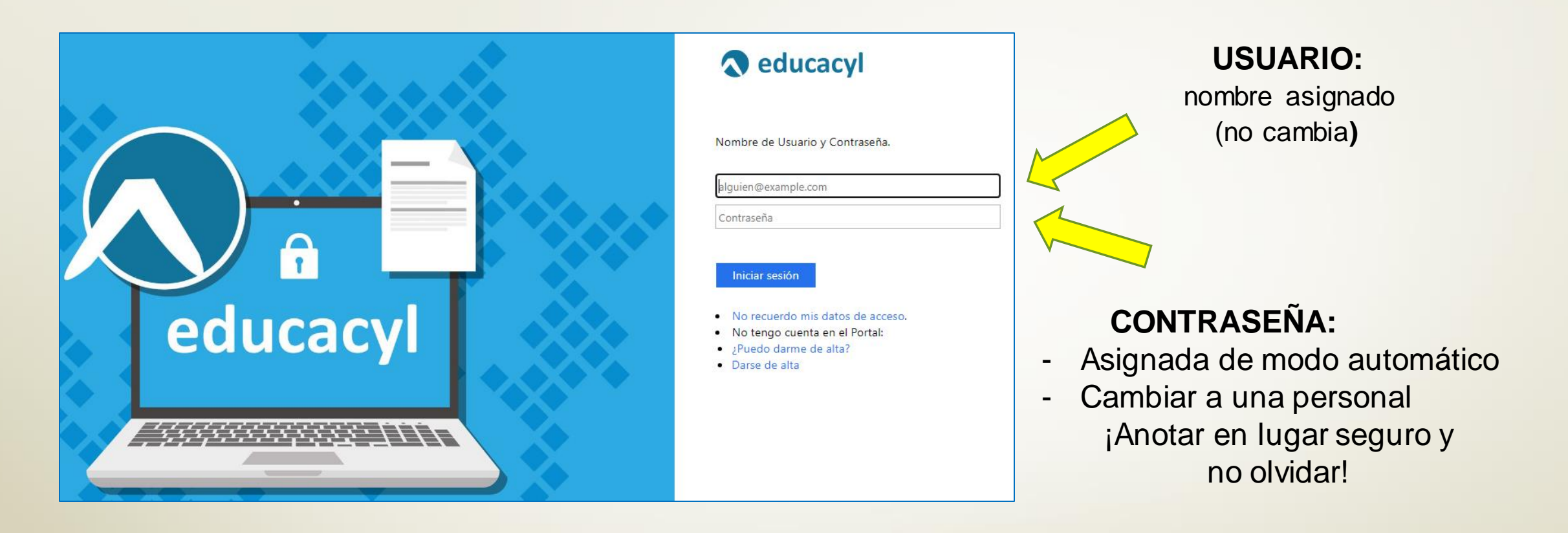

La Junta de Castilla y León facilita a todo el alumnado de centros públicos un usuario y contraseña que le posibilita acceder a una serie de herramientas digitales gratuitas

#### **\* Contactar con el colegio si ha extraviado esos datos**

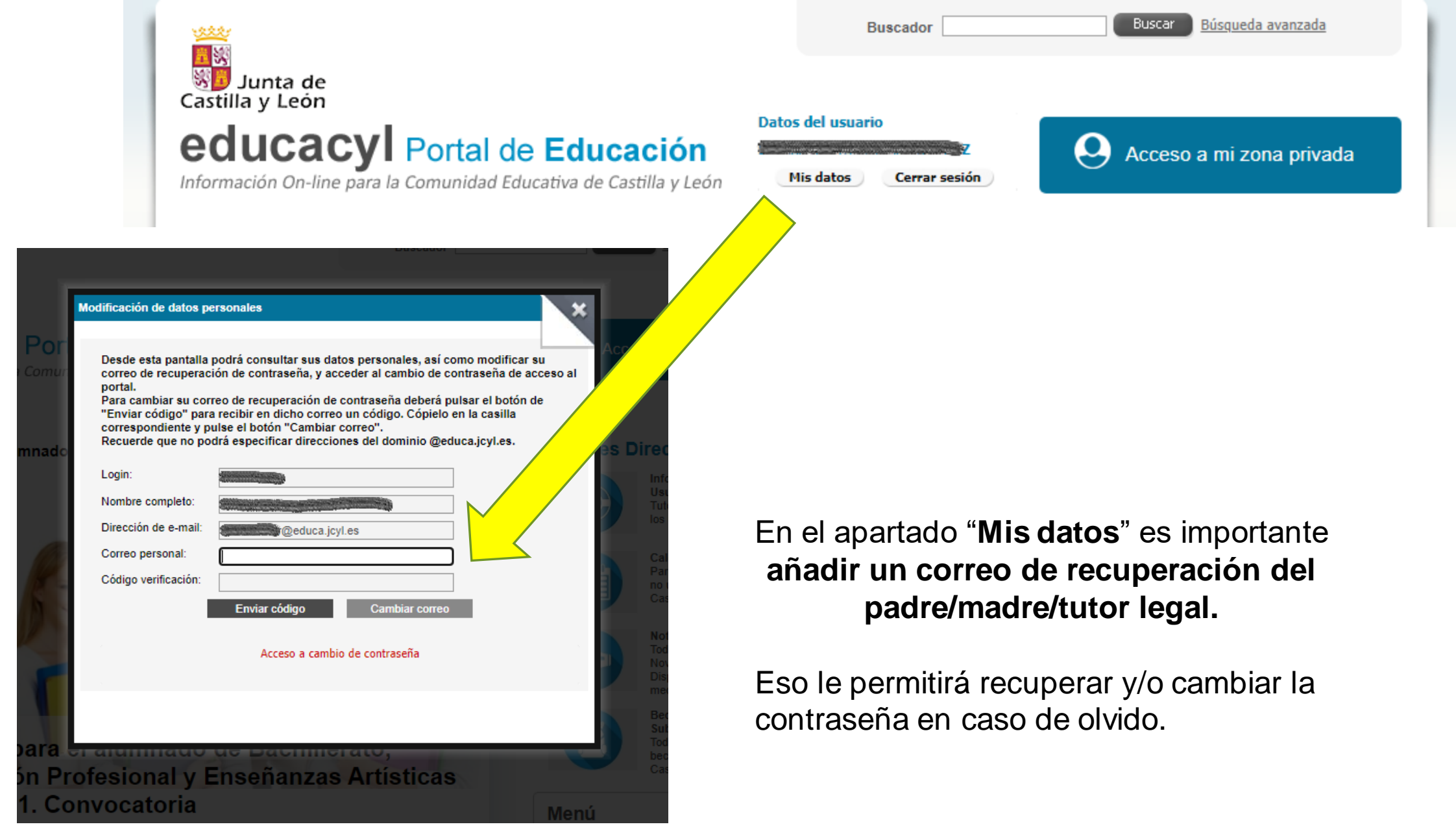

Τ

Nos lleva a una nueva pantalla que muestra las distintas aplicaciones a las que el alumnado puede acceder

数量

Junta de Castilla y León

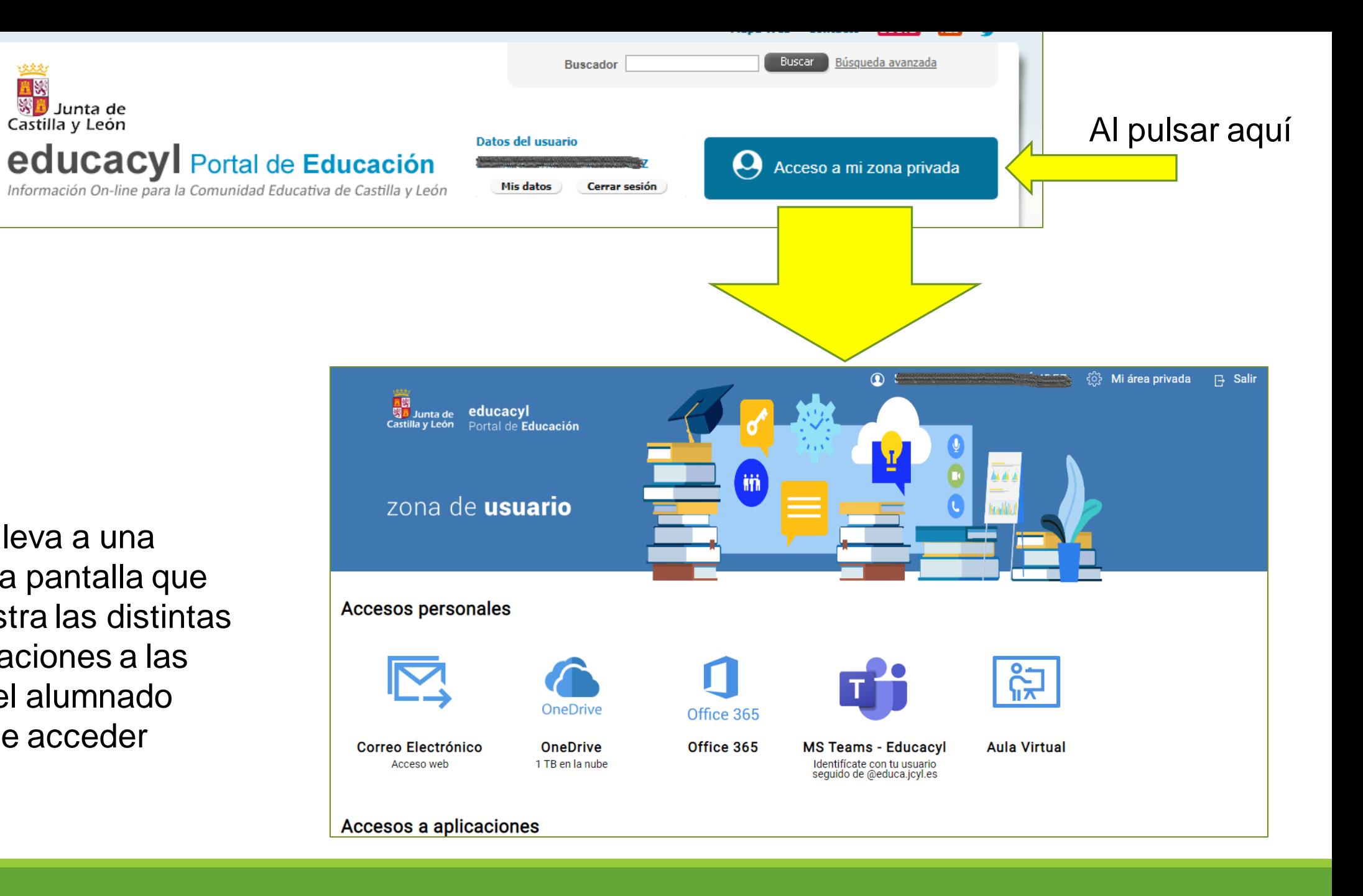

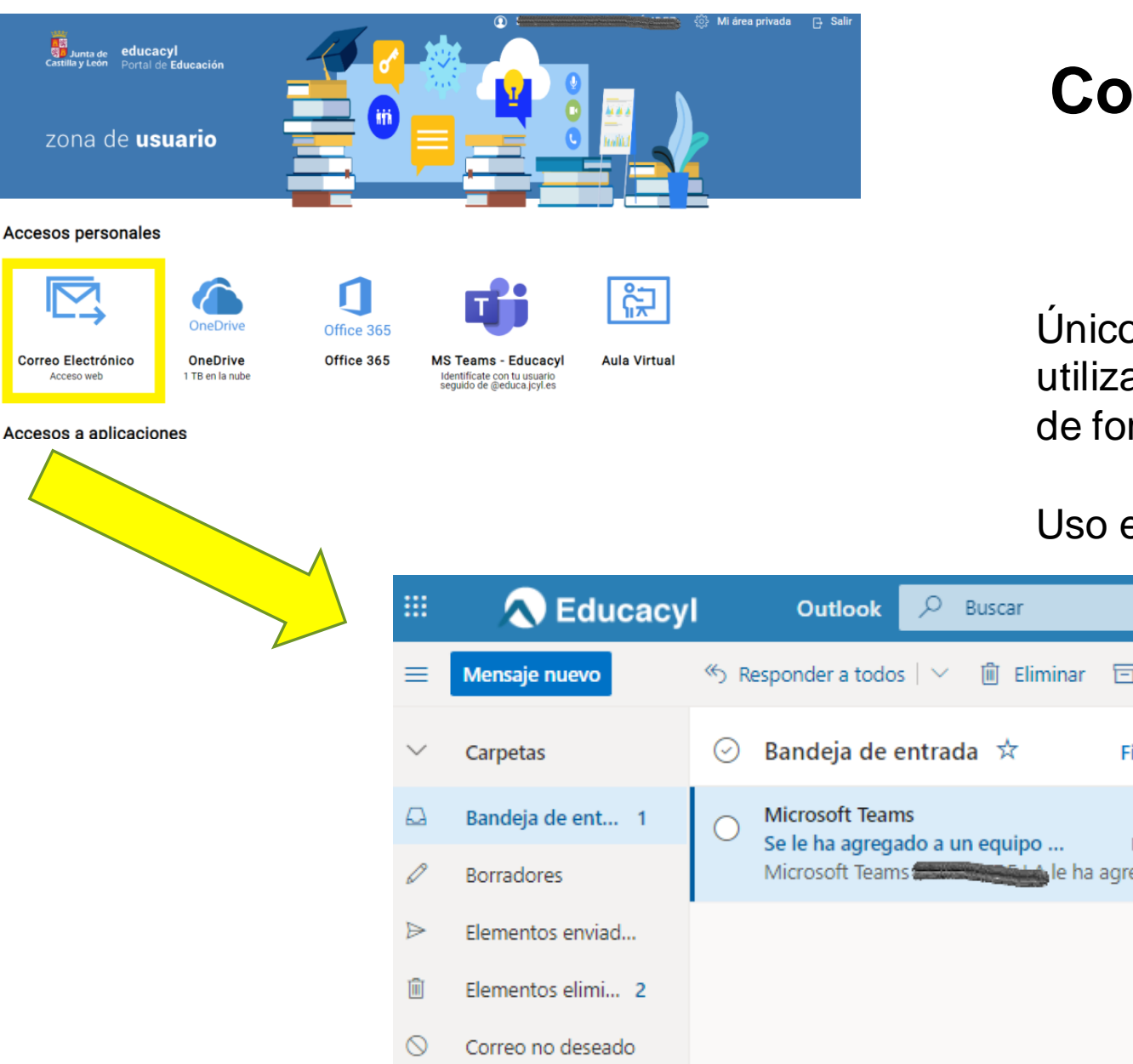

## **Correo electrónico – Outlook**

*usuario***@educa.jcyl.es**

Único correo digital que puede utilizar el alumnado menor de edad de forma legal.

#### Uso educativo.

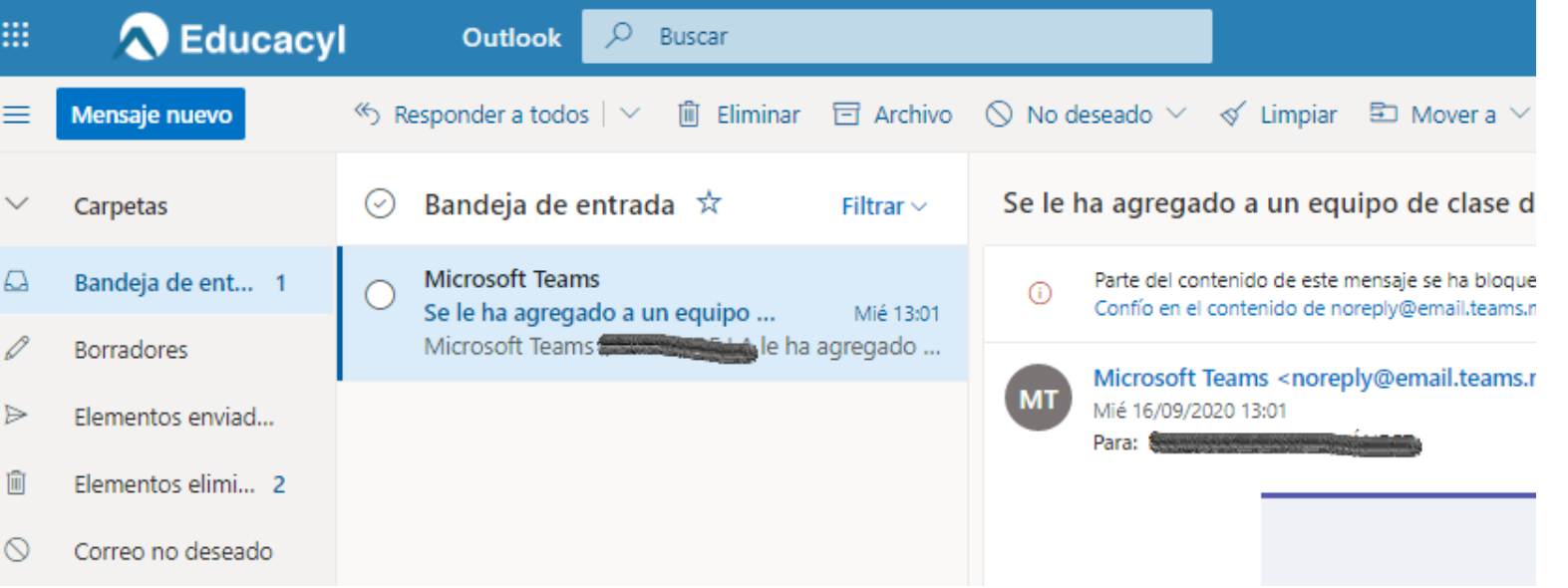

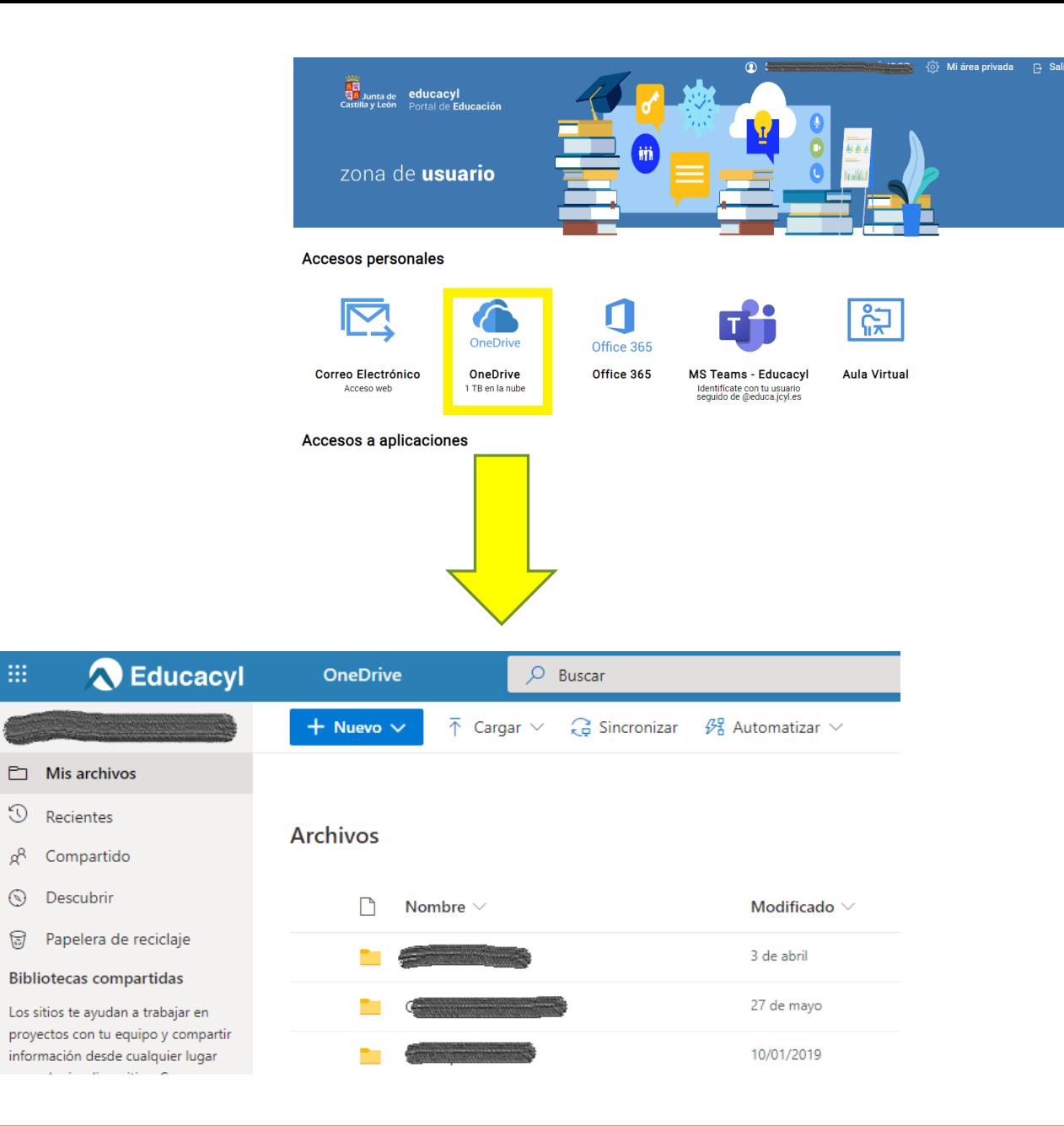

### **OneDrive**

Almacenamiento en la nube.

Permite guardar todo el trabajo realizado por el alumno/a y tener acceso a él desde cualquier dispositivo conectado.

También tiene otras interesantes posibilidades (ej.: carpetas compartidas)

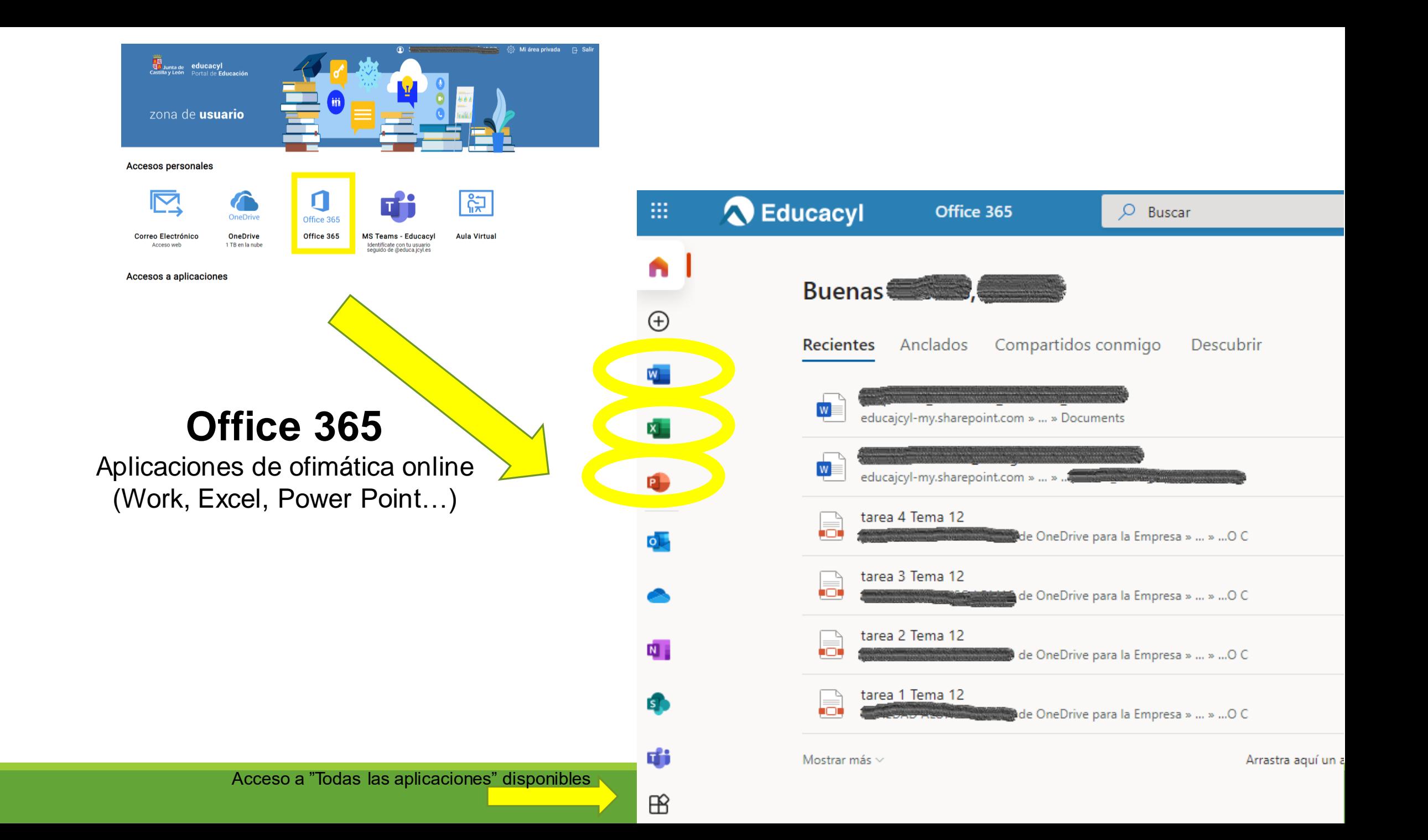

#### **Office 365**

Permite al alumno/a y su familia instalarlo en su dispositivo personal (en ordenador o Tablet familiar)

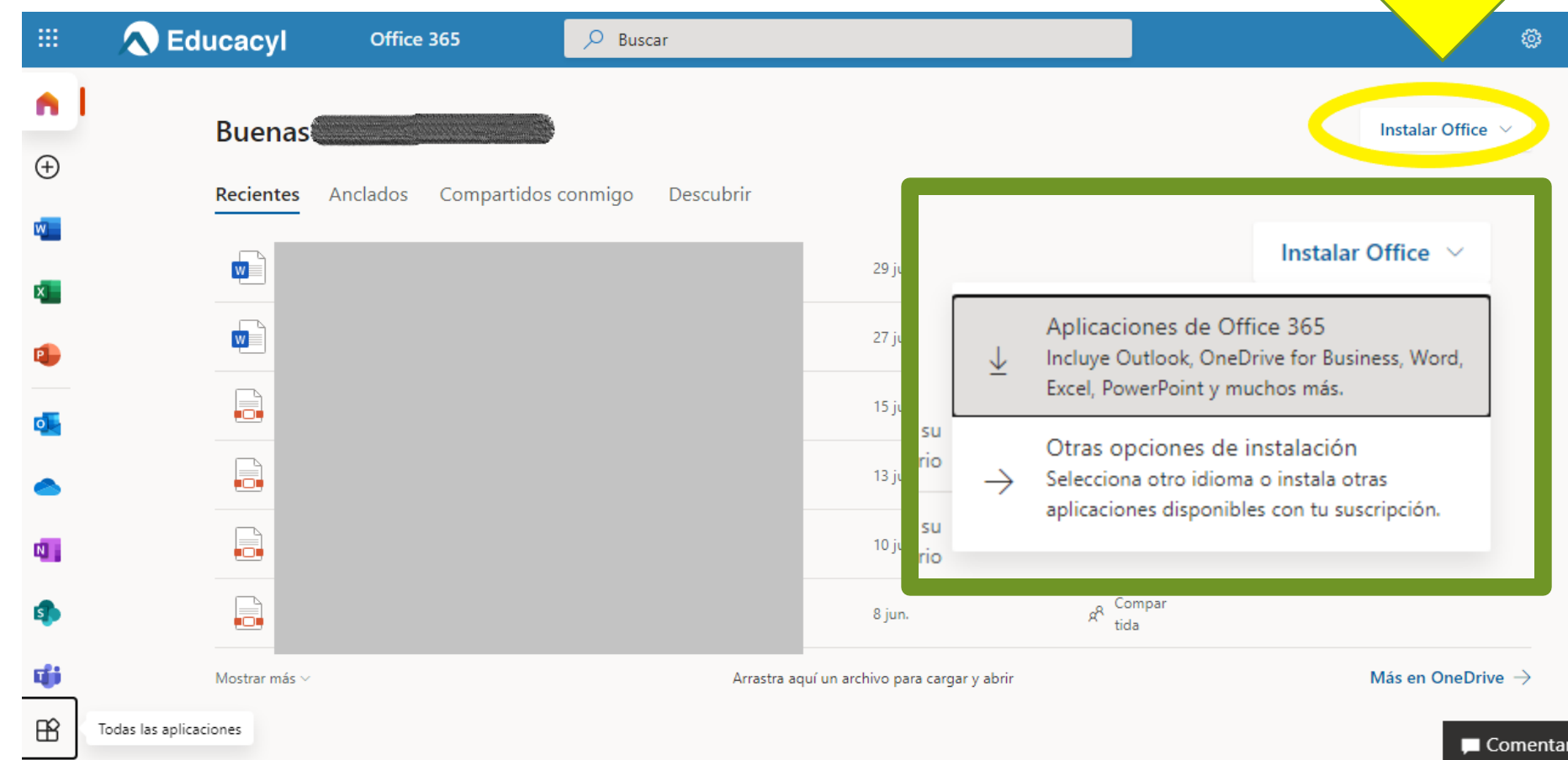

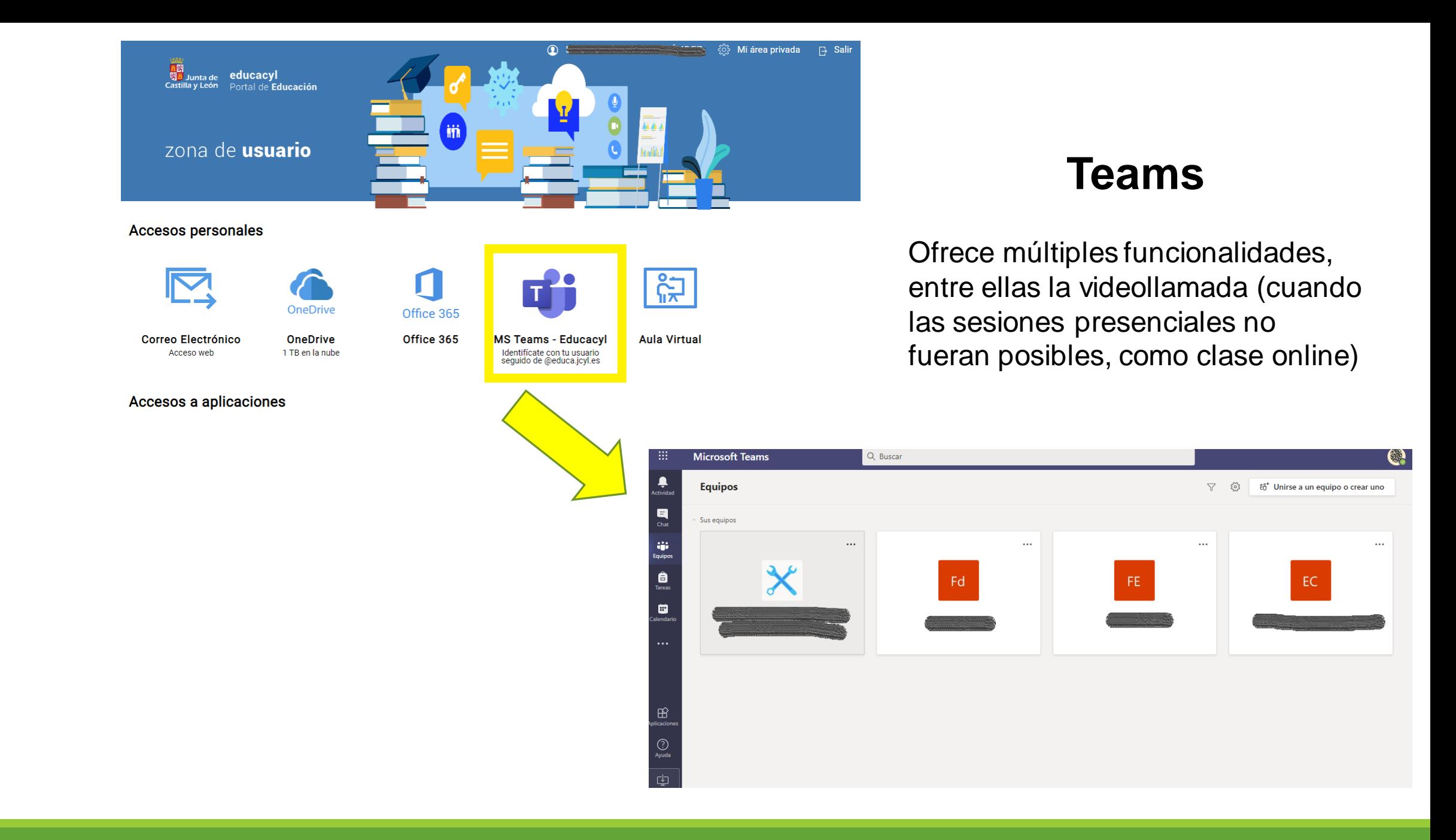

#### **Aula Virtual - Moodle**

Entorno de aprendizaje

El alumnado dispone de distintas "carpetas" correspondientes a las áreas de su curso.

Encontrará materiales de estudio y complementarios (pdf, vídeos…) actividades interactivas, cuestionarios de evaluación, etc.

<mark>. I</mark>SS Junta de<br>S**SS** Castilla y León

**ED LÍNEA DE TIEMPO** 

 $\circ$  -

Consejería de Educación

Ξ

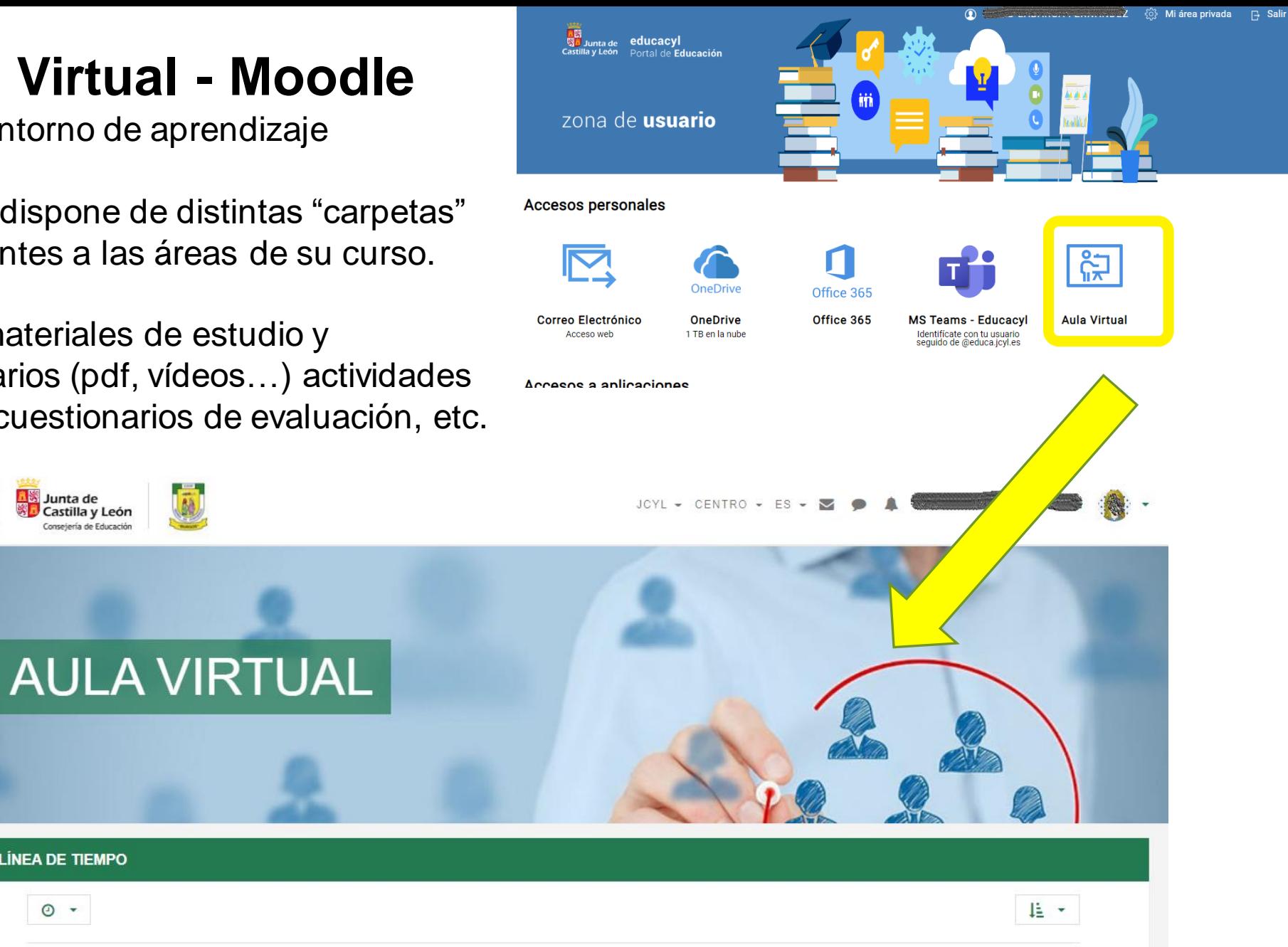

#### **Aspectos a tener en cuenta**

- ➢ Las aplicaciones **se actualizan periódicamente**: es posible que no aparezcan exactamente como aquí se muestran, pero serán reconocibles y su funcionamiento es intuitivo.
- ➢ Las **aplicaciones gratuitas y de uso educativo que la Junta de Castilla y León**  proporciona en estos momentos al alumnado son **muchas**; aquí se han reseñado las que más frecuentemente utilizamos con nuestro alumnado.
- ➢ En ocasiones el profesorado incluirá **otras aplicaciones**, fuera de las "institucionales" de la JCYL, pero siempre serán **de carácter gratuito y sin registro de datos** de los menores.
- ➢ Trabajaremos con el alumnado cuestiones referidas a **seguridad digital y uso adecuado**  de los dispositivos (ordenador, Tablet…)
- ➢ Lo digital ayuda al aprendizaje del alumnado y posibilita el mismo en situaciones de no presencialidad, pero siempre requiere un **control de tiempo y uso en el ámbito familiar**  por parte de una persona adulta responsable del alumno/a.

## CON LAS FAMILIAS

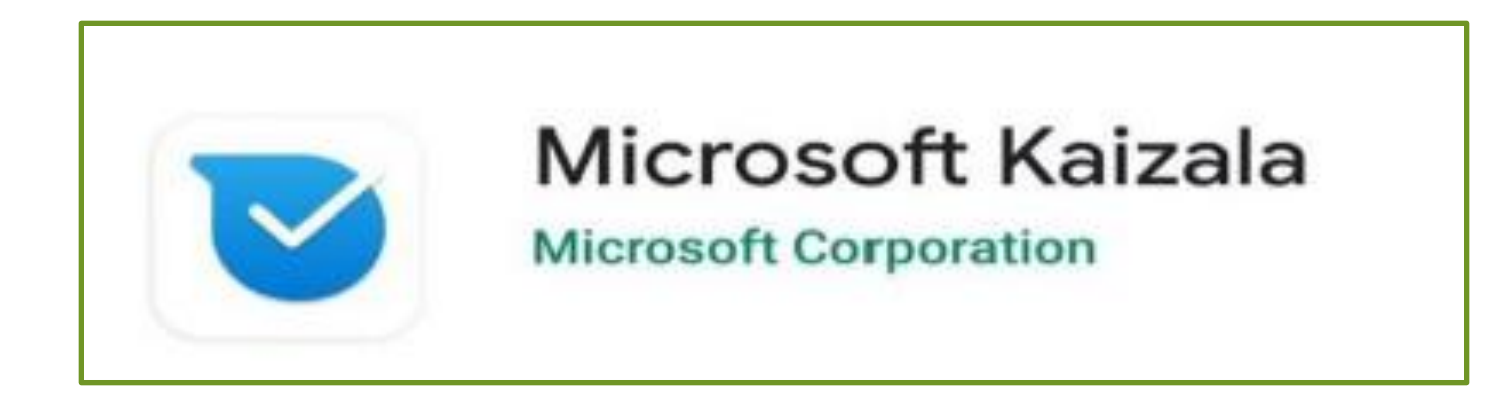

#### Aplicación de mensajería del entorno Office 365 **Comunicación segura,**

gracias a un acuerdo entre Microsoft y la JCYL

Envío desde el colegio de información importante Llega **directamente al dispositivo del padre y/o madre y/o tutor legal**  (no al alumno/a)

### **Tutorial Kaizala**

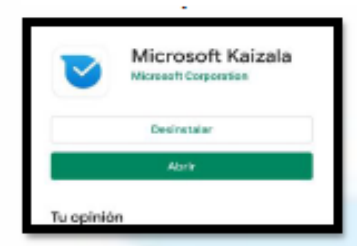

La app se encuentra disponible para su descarga, tanto en Play Store (Android) como en App Store (iOS). Es conveniente asegurarse de que el editor sea Microsoft Corporation

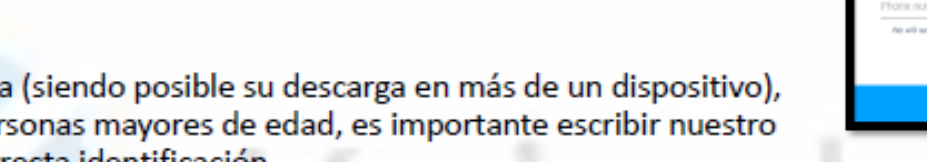

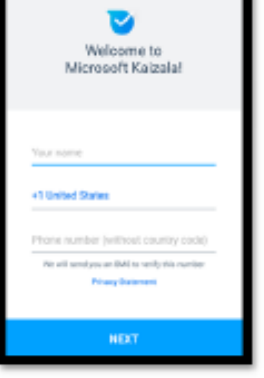

Una vez descargada de forma gratuita (siendo posible su descarga en más de un dispositivo), procederemos a activarla. Siendo personas mayores de edad, es importante escribir nuestro nombre y apellido real, para una correcta identificación

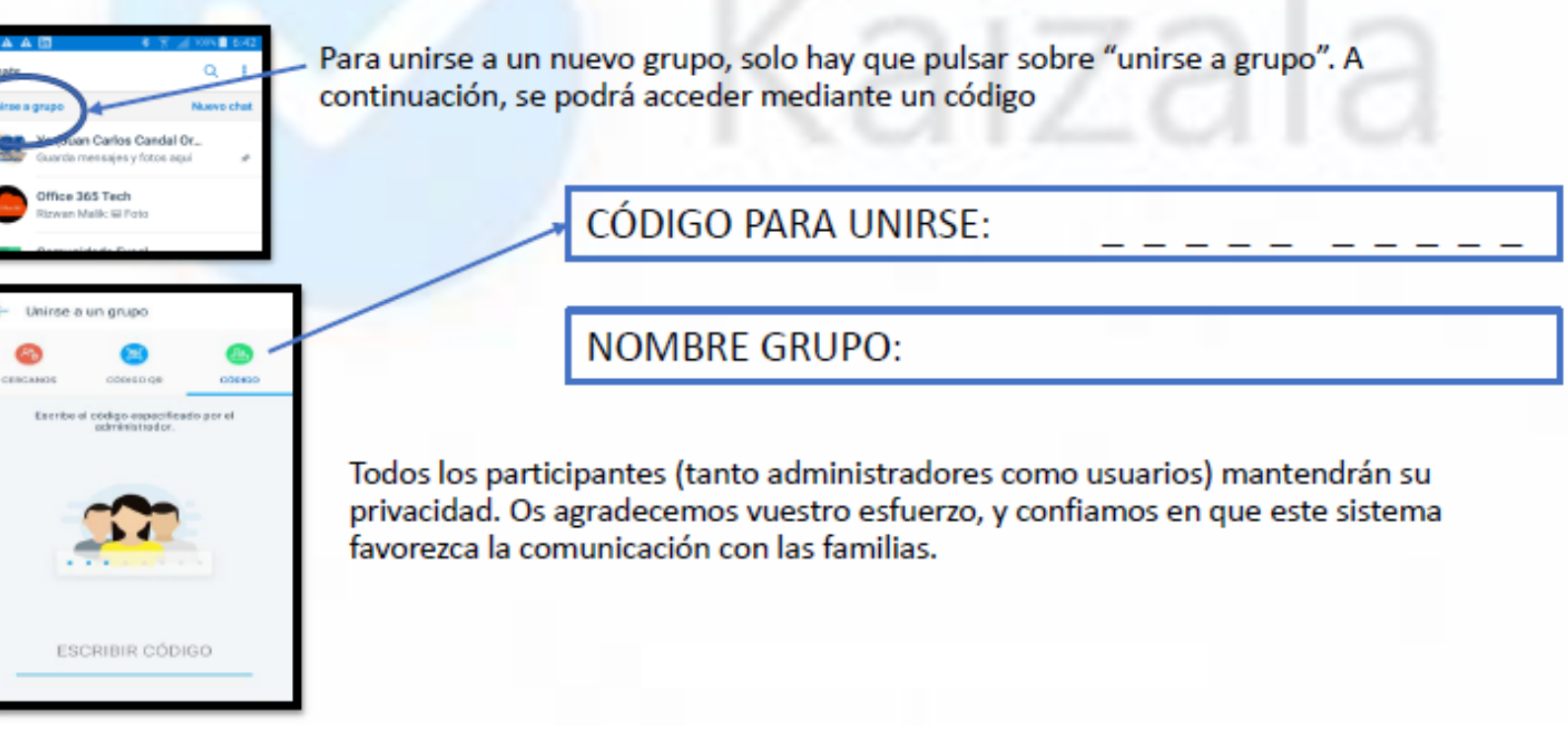

Las familias mantienen:

A través del Portal de Educación de la Junta de Castilla y León (JCYL) – **Educacyl** Mediante la zona de "**Acceso privado**" **del alumno/a**

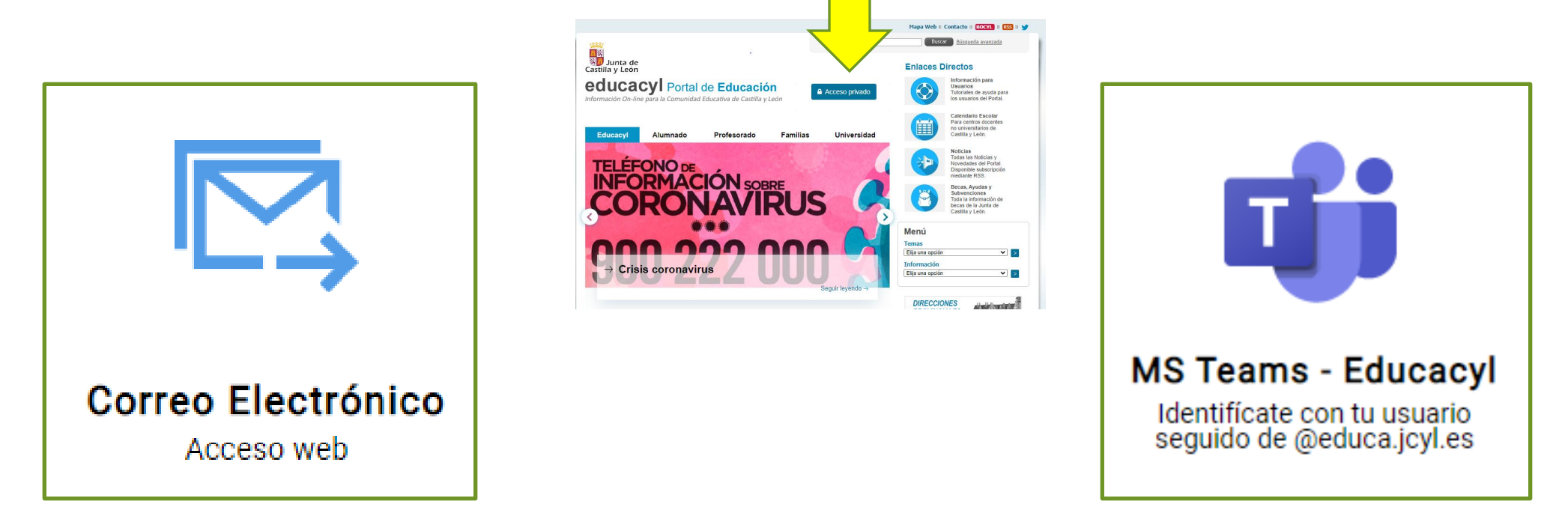

**Para informar al tutor/a**, sustituyendo a la agenda del alumnado, **en enseñanza no presencial**

Para realizar **tutorías**  (de grupo clase o individuales), **cuando la situación sanitaria requiera que estas sean telemáticas**

# **Gracias a toda la Comunidad Educativa por su colaboración**